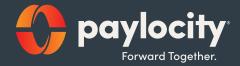

### **Employee Quickstart Guide**

# **Employee Portal Overview**

Your Company offers a variety of benefits that are designed to make your life easier, provide you with great coverage that is affordable to you and support your goals for the future. To that end, we'd like to welcome you to the Online Employee Portal.

This one-stop portal allows you to manage your tax-favored accounts (Flexible Spending Account (FSAs), Health Reimbursement Arrangement (HRA), Health Savings Account (HSA), and Transportation Management Account (TMA) that includes Parking and/or Transit and gives you 24/7 access to view step-by-step instructions on how to:

- File a claim online
- Update your personal profile information
- View account balance and activity
- View your claims history and payment (reimbursement) history
- View debit card and direct deposit information
- Download account summary and tax statements

For a quick overview of your Spending Accounts dashboard, check out this video.

### **Access Spending Accounts**

Paylocity provides a secure portal through which all authorized users can gain access to their benefit information. This section provides step-by-step instructions for secure access and login to the Employee Portal.

- 1. Navgiate to https://access.paylocity.com/
- 2. Enter your company ID, username, and password.
- 3. Select Self Service Portal from the main menu.
- 4. Select Spending Accounts from the Benefits card to display the overview tab of Your Spending Accounts. OR navigate to Spending Accounts from the main menu.

| Name [RELEASE12]                                                                          | 🛟 paylocity                                            | 9                |
|-------------------------------------------------------------------------------------------|--------------------------------------------------------|------------------|
| roll Employees HR Payroll User Access Reports & Analytics Docur                           | ent Library Approvals Tax & Finance Configuration Help |                  |
| Service 값 보 값 문화<br>al Home Directory Impressions Teams Community                         |                                                        |                  |
| ommitted to bring our solutions to you, wherever you are. Stay connected by downloading o | r mobile app today.                                    |                  |
| Alba                                                                                      |                                                        |                  |
| û Hi, Emily!                                                                              | ∧ \$ Pay ∨ O Time Entr                                 |                  |
| View Employee Record                                                                      |                                                        | lever clocked in |
| Tasks To Complete                                                                         | Time Off ~                                             | 41               |
| Emergency Contact<br>Due 12/9/2021<br>E-Verify and Onboarding Copy Vie                    | Senefits ∧                                             | 2:56             |
| Beyond Your First Payroll: Increasing Efficiencies                                        |                                                        | CST PM           |
| Check Overrides Vie                                                                       | Notes                                                  |                  |
| Payroll: Automate Your Payroll Entry with a Time<br>Import Batch                          | YTD Compensation                                       |                  |
| ACA Dashboard and Maintenance                                                             | Your Account Balances Hide Totals                      | Clock In         |
| E-Verify and Onboarding-BK Final3.0 Vie                                                   |                                                        | End Lunch        |
| PCTY Makes Life Easy                                                                      |                                                        | Clock Out        |
| Importance of Culture in a Remote Environment-<br>test                                    | Manage my Benefits Spending Accounts                   | Manual           |
| Vie<br>On Demand Payment Adoption Kit<br>Due 9/24/2021                                    | More                                                   |                  |
| Training Content<br>Due 10/29/2021                                                        | Employment ^ Career                                    | ^                |
| Multiple CCs<br>Due 11/30/2021                                                            | Handbook                                               |                  |
| ylocity.com/Escher_WebUI/employeeselfservice/Card/SpendingAccounts                        | Remote Work Policy 🗹 🗊 Applicatio                      | n ^              |

# Your Spending Accounts Dashboard

Your Spending Accounts is a dashboard that allows you to quickly and easily access and manage your account information.

#### Overview

From the overview tab, you can view your balances, contributions, recent transactions, and investments.

#### **Transactions**

Recent Transactions, you see a summary of your most recent transactions, along with the status. Click View Transaction Details to expand more info.

#### **File a Claim**

File a claim for FSA, TMA, or HRA accounts.

- 1. Click the File a Claim button to submit a new claim.
- 2. Enter the on-screen info, click Next, and make sure the info is correct.
- 3. Check the box to verify you read and agree to the info and disclaimer.
- 4. Then click Submit.

#### Investments

If you have an HSA account, you can manage investments by clicking the My Investments link.

#### **Make an HSA Transaction**

- 5. From the **Make an HSA Transaction** screen, select the **From** and **To** accounts for the transaction. Note: If you choose your bank account in the From and HSA in the To, you'll be making a contribution. If you choose your HSA in the From and either your bank account or a check in the To, you'll be making a distribuition (withdrawal).
- 6. Click Next.
- 7. Choose the frequency of the transaction (one-time, or sheduled). Click Next.
- 8. Enter the transaction details and amount. Click Next.
- **9.** Review the information. Click the checkbox to confirm you've read, understand, and agree.
- **10.** Click **Submit** to complete the transaction request. You must answer a security question to complete the transaction and you'll receive a confirmation screen.

### **View Transactions**

The Transactions tab shows a full list of all your transactions for a given time period.

- 1. Select the Transactions tab.
- 2. To change the date range, select the calendar icon, and choose a day or range. You can also filter by method or status.
- 3. Click the carrot in front of each transaction to expand the details.

Transactions may include:

- Debit card transactions
- Contributions

•

Distributions

- Reimbursements
- Interseest

Some spending accounts may be eligible for a debit card. If that's your case, you'll receive two Paylocity debit cards in the mail. This gives you instant access to your elected funds, and you can pay for your eligible expenses with a swipe of the card.

| Interest       My Benefit Spending Account Setting Spending Account Setting Account         Vour Spending Account       Image: Spending Account         Statistic Statistic Statistic Market       Image: Spending Account         Vour Voirwing Transactions       Statements / Tax Forms         Image: Option Option Op                                                                                                    | Wg Beerlis Spending Accounts Events Watholds and Parks Analysis Reports Analysis Reports Analysis Reports Analysis Reports Analysis Reports Analysis Reports Previous Correct         Vour Spending Accounts         Neatth Savings Account         Statements / Tax Source         Overview Tansactions Statements / Tax Forms         Or (2322022 - 02211/2022 X III)         Apply a Filter         Or (211/2022 Payroll Deduction         02/04/2022         Sell         02/04/2022         Sell         02/04/2022         Sell         02/03/2022         Debit Card         -         States         -         -         -         -         -         -         -         -         -         -         -         -         -         -         -         -         -         -         -         -         -         -         -         -         -         -         -      <                                                                                                    | Setting Reports & Analytics Help Press Fill to exit full screen  Previous  Previous Previous Previous |                                                                                                    |                                             |                                                  | 🛟 paylocity Corp         |             |       |                     |                |  |
|----------------------------------------------------------------------------------------------------|----------------------------------------------------------------------------------------------------|----------------------------------------------------------------------------------------------------|----------------------------------------------------------------------------------------------------|---------------------------------------------|--------------------------------------------------|--------------------------|-------------|-------|---------------------|----------------|--|
|                                                                                                    | <th column="" st<="" th=""><th>Previous         Previous         Previous</th><th>Mu Danafita - Spandi</th><th>ing Assount Cattlings Departs 9 Application I la</th><th></th><th>-</th><th></th><th></th><th></th><th></th></th>                                                                                                    | <th>Previous         Previous         Previous</th> <th>Mu Danafita - Spandi</th> <th>ing Assount Cattlings Departs 9 Application I la</th> <th></th> <th>-</th> <th></th> <th></th> <th></th> <th></th>                                                                                                    | Previous         Previous         Previous | Mu Danafita - Spandi                        | ing Assount Cattlings Departs 9 Application I la |                          | -           |       |                     |                |  |
| Nearth Savening Sacount         St, 52.0. 8.1       Statements / Tax Forms         Overview       Tansactions       Statements / Tax Forms         01/23/2022 - 02/21/2022       X III       Apply a Filter <ul> <li>Constraints</li> <li>Docycle 20/21/2022</li> <li>X III</li> <li>Apply a Filter</li> <li>Constraints</li> <li>Description</li> <li>Processed Date</li> <li>Method</li> <li>Deposit</li> <li>Withdrawal</li> <li>Status</li> <li>Actions</li> </ul> Sell         02/04/2022         EFT         S2.000 <ul> <li>Processed</li> <li>Out/31/2022</li> <li>Debit Card</li> <li>Apply a Filter</li> <li>Out/31/2022</li> <li>None</li> <li>S0.002</li> <li>Processed</li> <li>Out/31/2022</li> <li>Processed</li> <li>Out/31/2022</li> <li>None</li> <li>S0.002</li> <li>Processed</li> <li>Processed</li> <li>Out/31/2022</li> <li>FFT</li> <li>S0.002</li> <li>Processed</li> <li>Processed</li> <li>S0.02</li> <li>Processed</li> <li>Processed</li> <li>S0.02</li> <li>Processed</li> <li>Processed</li> <li>Processed</li> <li>Processed</li> <li>Processed</li> <li>Processed</li> <li>Processed</li> <li>Processed</li> <li>Processed</li> <li>Processed</li> <li>Processed</li> <li>Processed<!--</td--><td>Health Savings Account<br/>\$1,5200.81         Overview       Transactions       Statements / Tax Forms         01/23/2022 - 02/21/2022       Image: Color of the state of the state of the</td><td>Batternetts / Tax Forms         View       Transactions       Statements / Tax Forms         2022 - 02/21/2022       Image: Colspan="2"&gt;Image: Colspan="2"&gt;Image: Colspan="2" Colspan="2"&gt;Image: Colspan="2" Colspan="2" Colspa="2" Colspa="2" Colspa="2" Colspan="2" Colspan="2" Colspan="2" Col</td><td>My Benefits Spend</td><td>ing Account Settings Reports &amp; Analytics He</td><td>P Pre</td><td>ss F11 to exit full scre</td><td>en</td><td></td><td></td><td></td></li></ul> | Health Savings Account<br>\$1,5200.81         Overview       Transactions       Statements / Tax Forms         01/23/2022 - 02/21/2022       Image: Color of the state of the state of the                  | Batternetts / Tax Forms         View       Transactions       Statements / Tax Forms         2022 - 02/21/2022       Image: Colspan="2">Image: Colspan="2">Image: Colspan="2" Colspan="2">Image: Colspan="2" Colspan="2" Colspa="2" Colspa="2" Colspa="2" Colspan="2" Colspan="2" Colspan="2" Col                                                                                                    | My Benefits Spend                                                                                                    | ing Account Settings Reports & Analytics He | P Pre                                            | ss F11 to exit full scre | en          |       |                     |                |  |
| Nearth Savening Sacount         St, 52.0. 8.1       Statements / Tax Forms         Overview       Tansactions       Statements / Tax Forms         01/23/2022 - 02/21/2022       X III       Apply a Filter <ul> <li>Constraints</li> <li>Docycle 20/21/2022</li> <li>X III</li> <li>Apply a Filter</li> <li>Constraints</li> <li>Description</li> <li>Processed Date</li> <li>Method</li> <li>Deposit</li> <li>Withdrawal</li> <li>Status</li> <li>Actions</li> </ul> Sell         02/04/2022         EFT         S2.000 <ul> <li>Processed</li> <li>Out/31/2022</li> <li>Debit Card</li> <li>Apply a Filter</li> <li>Out/31/2022</li> <li>None</li> <li>S0.002</li> <li>Processed</li> <li>Out/31/2022</li> <li>Processed</li> <li>Out/31/2022</li> <li>None</li> <li>S0.002</li> <li>Processed</li> <li>Processed</li> <li>Out/31/2022</li> <li>FFT</li> <li>S0.002</li> <li>Processed</li> <li>Processed</li> <li>S0.02</li> <li>Processed</li> <li>Processed</li> <li>S0.02</li> <li>Processed</li> <li>Processed</li> <li>Processed</li> <li>Processed</li> <li>Processed</li> <li>Processed</li> <li>Processed</li> <li>Processed</li> <li>Processed</li> <li>Processed</li> <li>Processed</li> <li>Processed<!--</td--><td>Health Savings Account<br/>\$1,5200.81         Overview       Transactions       Statements / Tax Forms         01/23/2022 - 02/21/2022       Image: Color of the state of the state of the</td><td>Batternetts / Tax Forms         View       Transactions       Statements / Tax Forms         2022 - 02/21/2022       Image: Colspan="2"&gt;Image: Colspan="2"&gt;Image: Colspan="2" Colspan="2"&gt;Image: Colspan="2" Colspan="2" Colspa="2" Colspa="2" Colspa="2" Colspan="2" Colspan="2" Colspan="2" Col</td><td></td><td></td><td></td><td></td><td></td><td></td><td></td><td></td></li></ul>                                                                                                | Health Savings Account<br>\$1,5200.81         Overview       Transactions       Statements / Tax Forms         01/23/2022 - 02/21/2022       Image: Color of the state of the state of the                  | Batternetts / Tax Forms         View       Transactions       Statements / Tax Forms         2022 - 02/21/2022       Image: Colspan="2">Image: Colspan="2">Image: Colspan="2" Colspan="2">Image: Colspan="2" Colspan="2" Colspa="2" Colspa="2" Colspa="2" Colspan="2" Colspan="2" Colspan="2" Col                                                                                                    |                                                                                                    |                                             |                                                  |                          |             |       |                     |                |  |
| fst,520.81         Overview       Transactions       Statements / Tax Forms         Ori23/2022 - 02/21/2022       Image: Control of the state of the state                                                                                                    | fst, 520.81         Overview       Transactions         Out/20/2022 - 02/21/2022       Image: Contract of the form of the form of the | \$1,520.81         Now       Tansactions       Statements / Tax Forms         2022 - 02/21/2022       Image: Constraint of the forms       Image: Constraint of the forms         2022 - 02/21/2022       Image: Constraint of the forms       Image: Constraint of the forms         2022 - 02/21/2022       Image: Constraint of the forms       Image: Constraint of the forms         2022 - 02/21/2022       Image: Constraint of the forms       Image: Constraint of the forms         2021 / 2022       Image: Constraint of the forms       Image: Constraint of the forms         2021 / 2022       Debit Card                                                                                                    |                                                                                                    | Your Spending Accounts                      |                                                  |                          |             |       | Previous            | Current        |  |
| 01/23/2022 - 02/21/2022                                                                                                    | 01/23/2022 - 02/21/2022                                                                                                    | 2022 - 02/21/2022       X III       Apply a Filter       Q. Search amounts, providers         Description       Processed Date       Method       Deposit       Withdrawal       Status       A         2/11/2022 Payroll Deduction       02/04/2022       EFT       \$20.00       -       rocessed       a         elil       02/04/2022       Debit Card        \$2,00.00       rocessed       a         11/28/2022 Payroll Deduction       01/31/2022       None       \$0.02        rocessed         11/28/2022 Payroll Deduction       01/31/2022       FFT       \$2.00.00        rocessed                                                                                                    |                                                                                                    |                                             |                                                  |                          |             |       |                     |                |  |
| Description       Processed Date       Method       Deposit       Withdrawal       Status       Actions         © 02/11/2022 Payroll Deduction       02/14/2022       EFT       \$20.00                                                                                                    | Description       Processed Date       Method       Deposit       Withdrawal       Status       Actions            • 02/11/2022 Payroll Deduction       02/14/2022       EFT       \$20.00                                                                                                    | Processed Date         Method         Deposit         Withdrawal         Status         A           Z/11/2022 Payroll Deduction         02/14/202         EFT         \$20.00          Frocessed         Frocessed <td></td> <td>Overview Transactions</td> <td>Statements / Tax Forms</td> <td></td> <td></td> <td></td> <td></td> <td></td>                                                                                                    |                                                                                                    | Overview Transactions                       | Statements / Tax Forms                           |                          |             |       |                     |                |  |
| Description         Processed Date         Method         Deposit         Withdrawal         Status         Actions           © 02/11/2022 Payroll Deduction         02/14/2022         EFT         \$20.00          Frocessed           Sell         02/04/2022         EFT         \$20.00.00         Frocessed         Frocessed           V         02/03/2022         Debit Card          \$2.00.000         Frocessed           V         Interest         01/31/2022         None         \$0.02          Frocessed           V         01/28/2022 Payroll Deduction         01/31/2022         EFT         \$2.00.00          Frocessed           V         01/28/2022 Payroll Deduction         01/31/2022         EFT         \$2.00.00          Trocessed           Interest         01/31/2022         EFT         \$2.00.00          Trocessed            Interest         01/31/2022         EFT         \$2.00.00          Trocessed                                                                                                    | Description       Processed Date       Method       Deposit       Withdrawal       Status       Actions            • 02/11/2022 Payroll Deduction       02/14/2022       EFT       \$20.00                                                                                                    | Processed Date         Method         Deposit         Withdrawal         Status         A           Z/11/2022 Payroll Deduction         02/14/202         EFT         \$20.00          Frocessed         Frocessed <td></td> <td>01/23/2022 - 02/21/2022 × 冊</td> <td>Apply a Filter</td> <td>~</td> <td></td> <td>Q Sea</td> <td>rch amounts, provid</td> <td>lers</td>                                                                                                    |                                                                                                    | 01/23/2022 - 02/21/2022 × 冊                 | Apply a Filter                                   | ~                        |             | Q Sea | rch amounts, provid | lers           |  |
| 02/11/2022 Payroll Deduction         02/14/2022         EFT         \$20.00                                                                                                    | • 02/11/2022 Payroll Deduction         02/14/2022         EFT         \$20.00         • Processed           • Sell         02/04/2022         \$1,480.79         • Processed           • Interest         02/03/2022         Debit Card         • \$2,000.00         Processed           • Interest         01/31/2022         None         \$0.02         • Processed           • 01/28/2022 Payroll Deduction         01/31/2022         EFT         \$20.00         • Processed                                                                                                    | Z/11/2022 Payroll Deduction         02/14/2022         EFT         \$20.00                                                                                                    |                                                                                                    |                                             |                                                  |                          |             |       |                     |                |  |
| Sell         Q2/04/2022         \$1,480.79          Processed           Q2/03/2022         Debit Card          \$2,000.00         Processed           Interest         01/31/2022         None         \$0.02          Processed           01/28/2022 Payroll Deduction         01/31/2022         EFT         \$20.00          Processed                                                                                                    | Sell         02/04/2022         \$1,480.79          Processed           02/03/2022         Debit Card          \$2,000.00         Processed           Interest         01/31/2022         None         \$0.02          Processed           10/128/2022 Payroll Deduction         01/31/2022         EFT         \$20.00          Processed                                                                                                    | Image: Constraint of the second of the second of                         |                                                                                                    |                                             |                                                  |                          |             |       |                     | Actions        |  |
| Interest         02/03/2022         Debit Card          \$2,000.00         Increased           Interest         01/31/2022         None         \$0.02          Increased           1/28/2022 Payroll Deduction         01/31/2022         EFT         \$20.00          Increased                                                                                                    | Interest         01/03/2022         Debit Card                                                                                                    | 02/03/2022         Debit Card          \$2,000.00         Processed           Interest         01/31/2022         None         \$0.02          Processed           11/28/2022 Payroll Deduction         01/31/2022         EFT         \$20.00          Processed                                                                                                    |                                                                                                    |                                             |                                                  | EFT                      |             |       |                     |                |  |
| Interest       01/31/2022       None       \$0.02        Processed         1/31/2022 Payroll Deduction       01/31/2022       EFT       \$20.00        Processed         1 - 5 of 5 items                                                                                                    | Interest       01/31/2022       None       \$0.02        Processed         ✓       01/28/2022 Payroll Deduction       01/31/2022       EFT       \$20.00        Processed                                                                                                    | Interest         01/31/2022         None         \$0.02          Tracessed           1/28/2022 Payroll Deduction         01/31/2022         EFT         \$20.00          Processed                                                                                                    |                                                                                                    |                                             |                                                  | Dabit Card               |             |       |                     |                |  |
| Image: Vision of the second second                                                                                                    | ✓       01/28/2022 Payroll Deduction       01/31/2022       EFT       \$20.00        Processed         I - 5 of 5 items         Need assistance? Please open a Zendesk ticket.                                                                                                    | 1/28/2022 Fayroll Deduction 01/31/2022 EFT \$20.00 Trocessed                                                                                                    |                                                                                                    |                                             |                                                  |                          |             |       |                     |                |  |
| Need assistance? Please open a Zendesk ticket.                                                                                                    | Need assistance? Please open a Zendesk ticket.                                                                                                    |                                                                                                    |                                                                                                    |                                             |                                                  |                          |             |       |                     |                |  |
|                                                                                                    |                                                                                                    | Need assistance? Please open a Zendesk ticket.                                                                                                    |                                                                                                    |                                             |                                                  |                          |             |       |                     | - 5 of 5 items |  |
|                                                                                                    |                                                                                                    | Need assistance? Please open a Zendesk ticket.                                                                                                    |                                                                                                    |                                             |                                                  |                          |             |       |                     |                |  |
| more info                                                                                                    | more info                                                                                                    |                                                                                                    |                                                                                                    |                                             | Need assista                                     | nce? Please open a Zend  | esk ticket. |       |                     |                |  |
|                                                                                                    |                                                                                                    | more info                                                                                                    |                                                                                                    |                                             |                                                  | more info                |             |       |                     |                |  |

### **Access Statements and Tax Forms**

If you want to access any of your statements or tax documents, you can do that from the Statements/Tax screen.

- 1. Select the Statements / Tax Forms tab.
- 2. Click any of the documents to open a downloadable PDF.

| HSA Account Summaries       HSA Tax Statements         HSA Account Summary (1/1/2022 - 1/3/2022)       1099-54 (2021)         HSA Account Summary (1/2/2021 - 1/3/2022)       1099-54 (2021)         HSA Account Summary (1/1/2021 - 1/3/2022)       1099-54 (2021)         Verv Al       1099-54 (2021)         We old of offention and your use of the politic for exergings. Topol and the politic for exergings. Topol and the politic for exergings. Topol and the politic for exergings. Topol and the politic for exergings. Topol and the politic for exergings. Topol and the politic for exergings. Topol and the politic for exercising. Topol and the politic for exercising. Topol and the politic for exercisi |                                              | •                                             |  |
|----------------------------------------------------------------------------------------------------|----------------------------------------------|-----------------------------------------------|--|
| HSA Account Summaries     HSA Tax Statements       HSA Account Summary (1/1/2022 - 1/3/12022)     1099-SA (2021)       HSA Account Summary (12/1/2021 - 12/3/12021)     5498-SA (2021)       HSA Account Summary (11/1/2021 - 11/3/02021)     1099-SA (2020)       View All     View All                                                                                                    |                                              |                                               |  |
| HSA Account Summaries     HSA Tax Statements       HSA Account Summary (11/12022 - 1/31/2022)     1099-SA (2021)       HSA Account Summary (12/12021 - 1/2/31/2021)     5498-SA (2021)       HSA Account Summary (11/1/2021 - 11/30/2021)     1099-SA (2020)       View All     View All                                                                                                    |                                              |                                               |  |
| HSA Account Summaries     HSA Tax Statements       HSA Account Summary (11/12022 - 11/31/2022)     1099-SA (2021)       HSA Account Summary (12/12021 - 12/31/2021)     5498-SA (2021)       HSA Account Summary (11/1/2021 - 11/30/2021)     1099-SA (2020)       View All     View All                                                                                                    |                                              |                                               |  |
| HSA Account Summaries     HSA Tax Statements       HSA Account Summary (1/1/2022 - 1/31/2022)     1099-SA (2021)       HSA Account Summary (1/1/2021 - 1/2/31/2021)     5499-SA (2021)       HSA Account Summary (1/1/2021 - 1/1/202021)     1099-SA (2020)       View All     View All                                                                                                    |                                              |                                               |  |
| HSA Account Summaries     HSA Tax Statements       HSA Account Summary (11/12022 - 131/2022)     1099-SA (2021)       HSA Account Summary (12/12021 - 12/31/2021)     5498-SA (2021)       HSA Account Summary (11/12021 - 11/30/2021)     1099-SA (2020)       View All     View All                                                                                                    |                                              |                                               |  |
| HSAAccount Summary (11/12022 - 1/31/2022) 1099-SA (2021)<br>HSAAccount Summary (12/12021 - 12/31/2021) 5498-SA (2021)<br>HSAAccount Summary (11/12021 - 11/30/2021) 1099-SA (2020)<br>View All View All<br>We collect information about your use of this portal for example, how long<br>you are on the ports. Jos of this we can understand<br>Ever more information, debuter                                                                                                    | Accounts / Statements                        |                                               |  |
| HSA Account Summary (12/1/2021 - 12/31/2021) 5498-SA (2021)<br>HSA Account Summary (11/1/2021 - 11/30/2021) 1099-SA (2020)<br>View All View All<br>View All<br>We collect Information about your use of This portal (for example, how long<br>you are on the portal rote on the portal for example, how long<br>you are on the portal rote on understand<br>E for more information, click Are                                                                                                    | HSA Account Summaries                        | HSA Tax Statements                            |  |
| HSA Account Summary (11/1/2021 - 11/30/2021) 1099-SA (2020)<br>View All View All<br>We collect Information about your use of this postal (for example, how long<br>you are on the postal, to so the example, how long<br>you are on the postal, to so the example in our set on understand<br>Error more information, click Are                                                                                                    | HSA Account Summary (1/1/2022 - 1/31/2022)   | 1099-SA (2021)                                |  |
| View All View All View All We collect Information about your use of this portal (for example, how long you are on the poter, the pages you visit, etc.) to one we can understand For more information, dick here                                                                                                    | HSA Account Summary (12/1/2021 - 12/31/2021) | 5498-SA (2021)                                |  |
| We collect information about your use of this portal (for example, how long<br>you are on the protil By pages you visit, etc.) to that we can understand<br>For more information, click here                                                                                                    | HSA Account Summary (11/1/2021 - 11/30/2021) | 1099-SA (2020)                                |  |
| you are on the portal, the pages you visit, etc) is on that we can understand<br>and improve user experience.<br>For more information, <b>cick here</b>                                                                                                    | View All                                     | View All                                      |  |
| you are on the portal, the pages you visit, etc.) so that we can understand<br>and improve user experience.<br>For more information, click here                                                                                                    |                                              |                                               |  |
| and improve user experience.<br>For more information, click here                                                                                                    | We collect information about y               | our use of this portal (for example, how long |  |
| To opt out of this information collection, click here                                                                                                    | and imp<br>For more                          | prove user experience.                        |  |
|                                                                                                    | To opt out of this is                        | information collection, <b>click here</b>     |  |
|                                                                                                    |                                              |                                               |  |
|                                                                                                    |                                              |                                               |  |

## **View Spending Account Settings**

Quickly view information about your spending account cards, beneficiaries and dependents, payment method and, personal information from the Spending Account Settings tab in the main menu.

|                                 |                                 |                                                                | 🛟 paylocity Corp                                       |                         |
|---------------------------------|---------------------------------|----------------------------------------------------------------|--------------------------------------------------------|-------------------------|
| Accounts My Benefits            | s Spending Account Settin       | igs Reports & Analytics Help                                   |                                                        |                         |
|                                 | Banking / Cards                 |                                                                |                                                        | Feedback Wi             |
|                                 | Beneficiaries                   |                                                                |                                                        |                         |
|                                 | Dependents                      | nding Accounts                                                 | Pri                                                    | evious Current          |
|                                 | Payment Method                  | Savings Account                                                |                                                        |                         |
|                                 |                                 | ,520.81                                                        |                                                        |                         |
|                                 | Overview                        | Transactions Statements / Tax Forms                            |                                                        |                         |
|                                 | Balances a                      | and Contributions                                              | Recent Transactions                                    |                         |
|                                 | File a                          | Claim Make an HSA Transaction                                  | February 14, 2022                                      |                         |
|                                 | Balance                         | lance: \$1,520.81                                              | 02/11/2022 Payroll Deduction<br>Health Savings Account | \$20.00<br>Processed    |
|                                 | Investment                      | ts Balance   My Investments                                    | View Transaction Details                               |                         |
|                                 | \$0.00                          |                                                                | February 4, 2022                                       |                         |
|                                 | Paid Expen                      | ises By Category                                               |                                                        |                         |
|                                 |                                 |                                                                | Sell<br>Health Savings Account                         | \$1,480.79<br>Processed |
|                                 |                                 | Medical : \$2000.00                                            | February 3, 2022                                       |                         |
|                                 |                                 |                                                                | IU HEALTH INC HOSP<br>Health Savings Account           | \$2,000.00<br>Processed |
|                                 | Contributio                     | ons                                                            | View Transaction Details                               |                         |
|                                 | Your Cont                       | tributions: \$60.00                                            |                                                        |                         |
|                                 |                                 | Contributions: \$1,400.00                                      | January 31, 2022                                       |                         |
|                                 | 2022 Max                        | ⊆\$7,300.00                                                    | Interest<br>Health Savings Account                     | \$0.02<br>Processed     |
|                                 |                                 |                                                                |                                                        |                         |
| locity.com/Escher/Escher_WebUI/ | l/views/employees/empDemographi | ics.aspx?uniquecode=empDemographics&area=employees&view=empDer | mographics&navSource=menu View Transaction Details     |                         |

### Mobile

Manage your benefits anywhere, 24/7 with our mobile app. Convenient, real-time access to all your benefit accounts makes it easy to view recent account activity along with the ability to:

- Submit Claims
- Check Account Balances
- Track Healthcare Expenses
- Upload Pictures of Receipts
- Receive Text Alerts

- View Message Center
- Access Eligible Expense Scanner
- Accept HSA Custodial Agreements
- Complete HSA Transactions
- View HSA Investments

Available for all iPhones, iPads, and Android devices. Download at iTunes or Google Play.